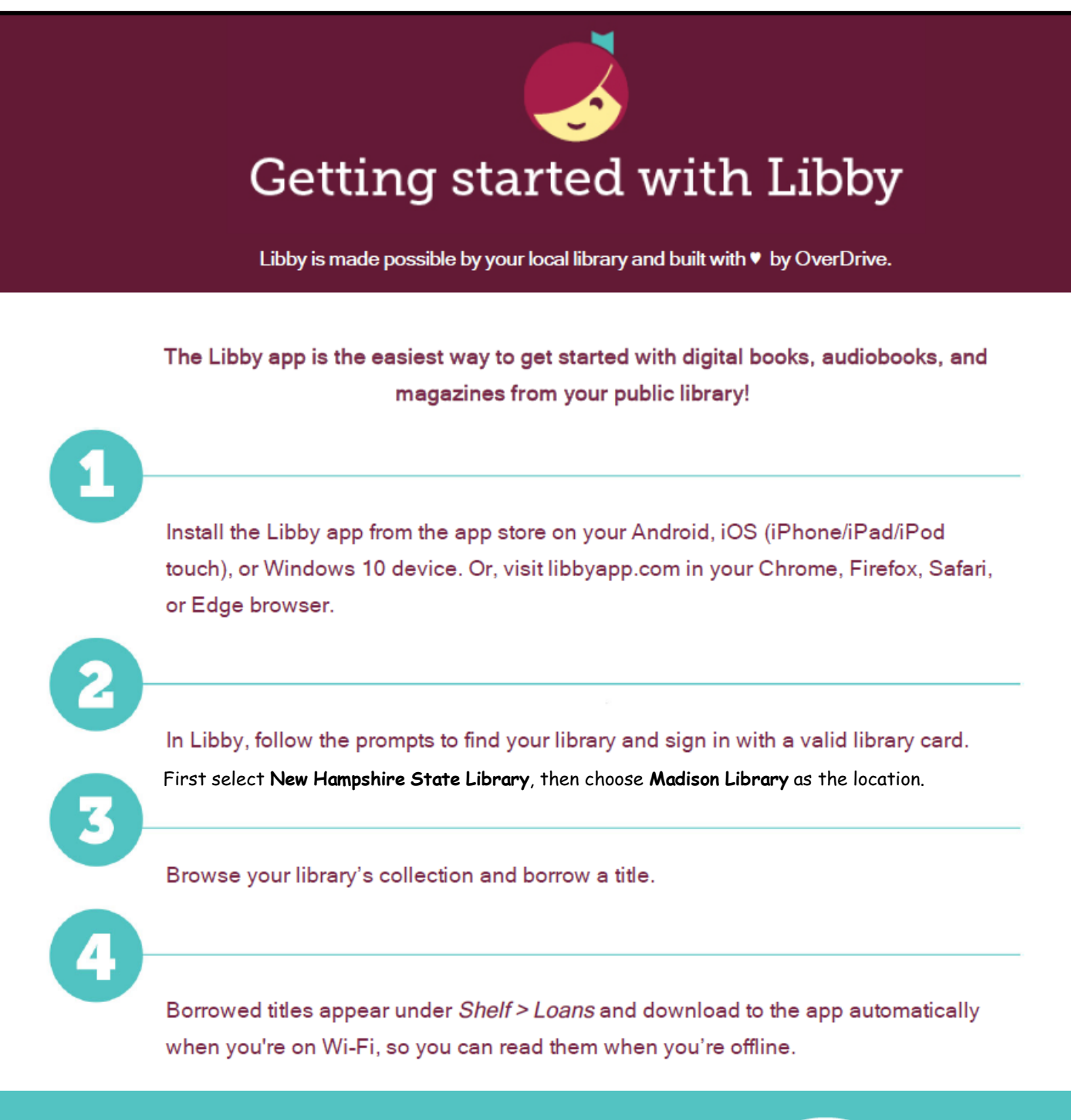

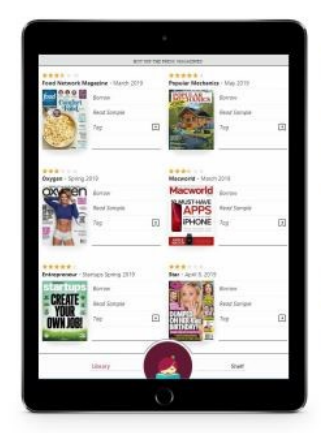

Enjoy ebooks, audiobooks & magazines all in one app!

Libby. The one-tap reading app from your local library.

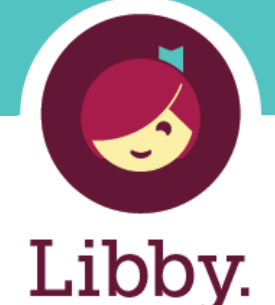

Brought to you by your local library and built with v by OverDrive.

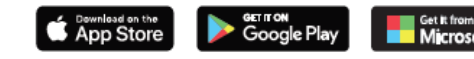

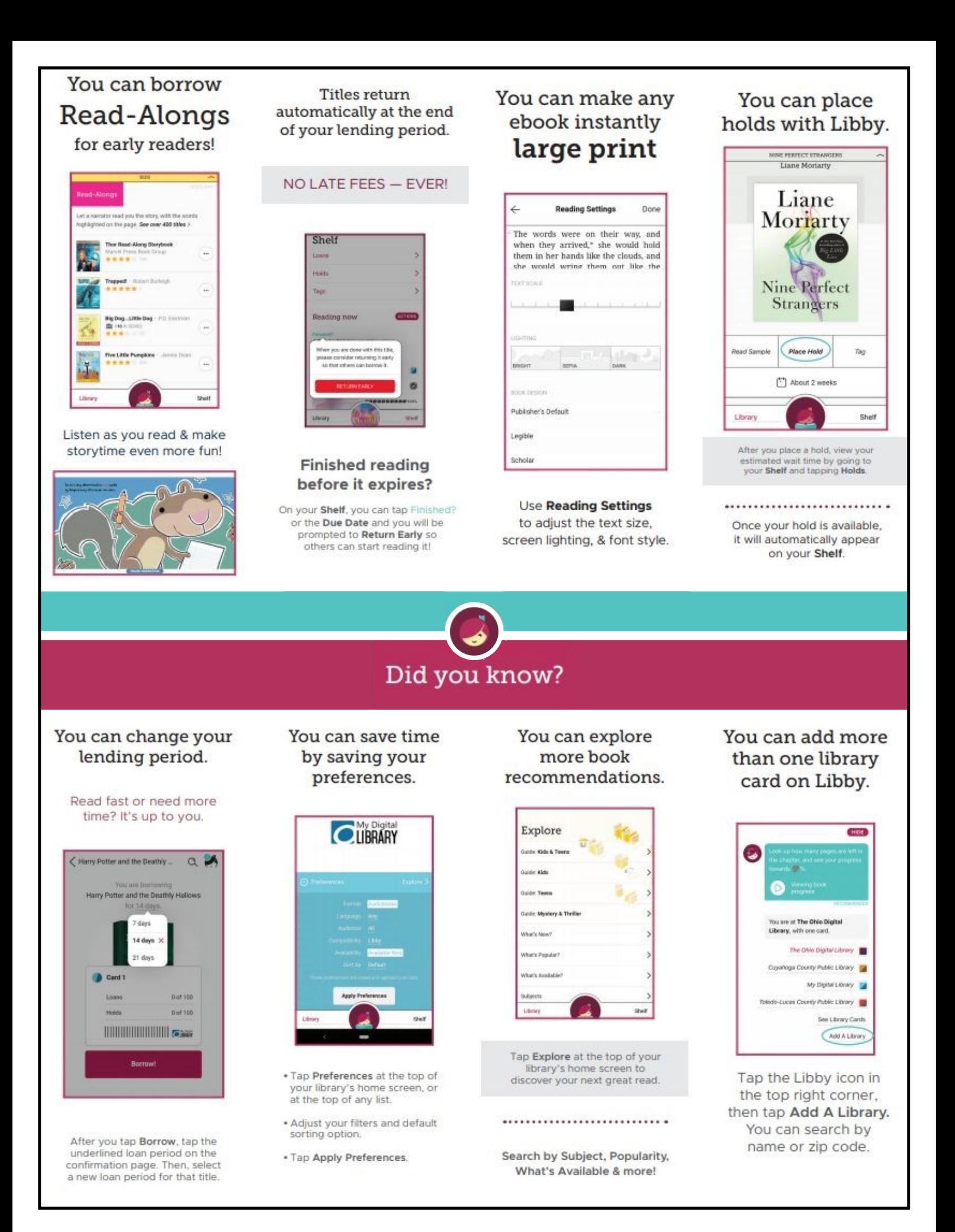